int main(void)

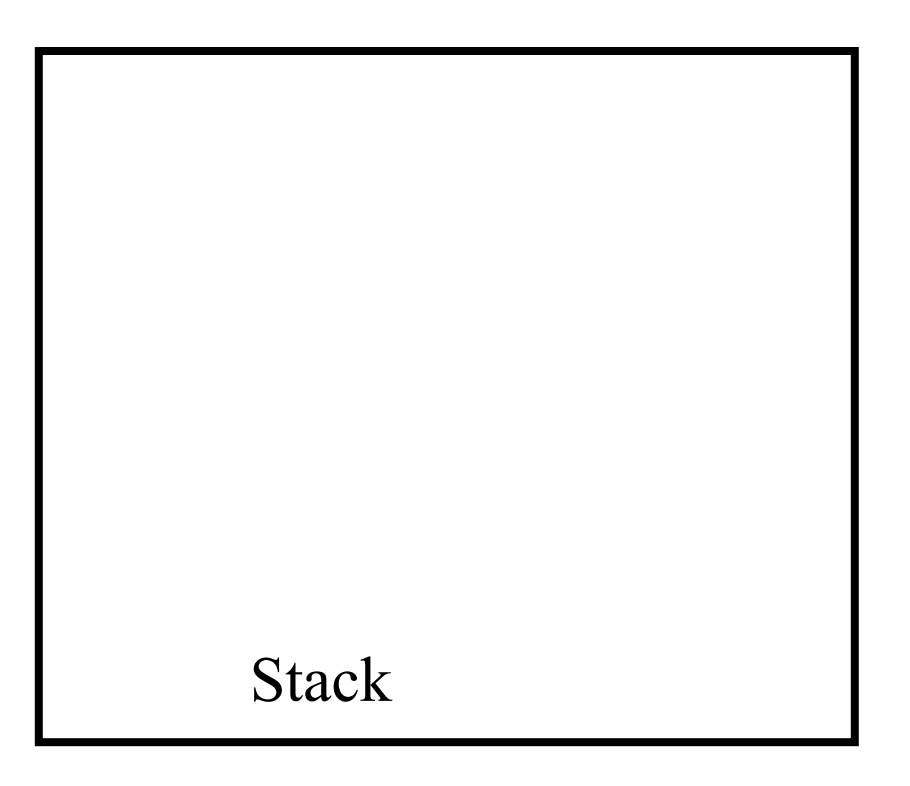

int i1 =  $8;$ 

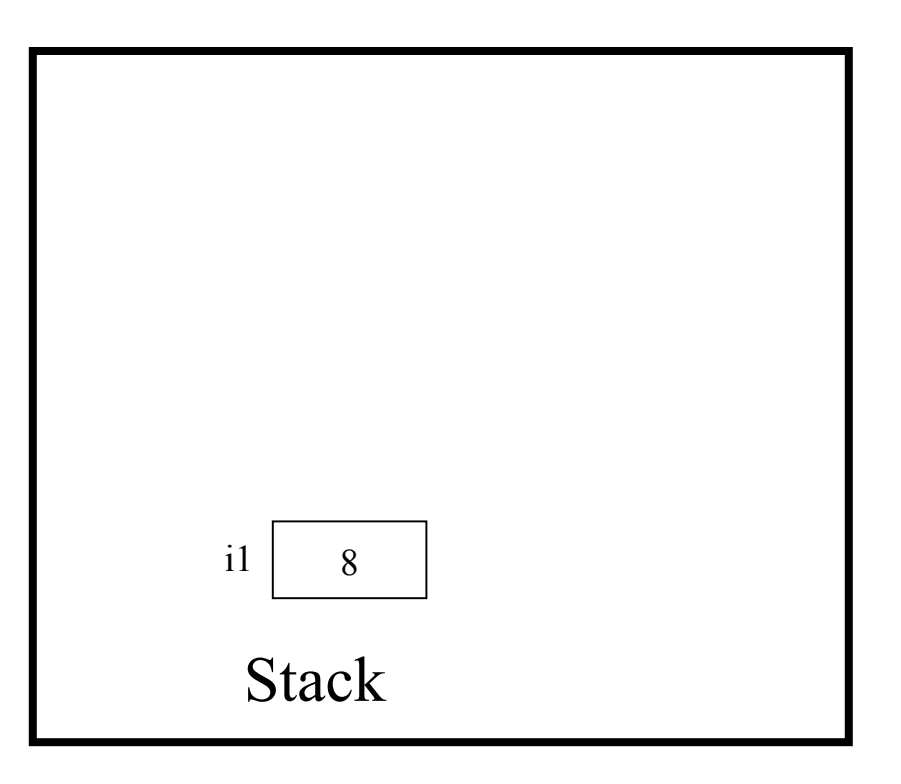

int i2 =  $12;$ 

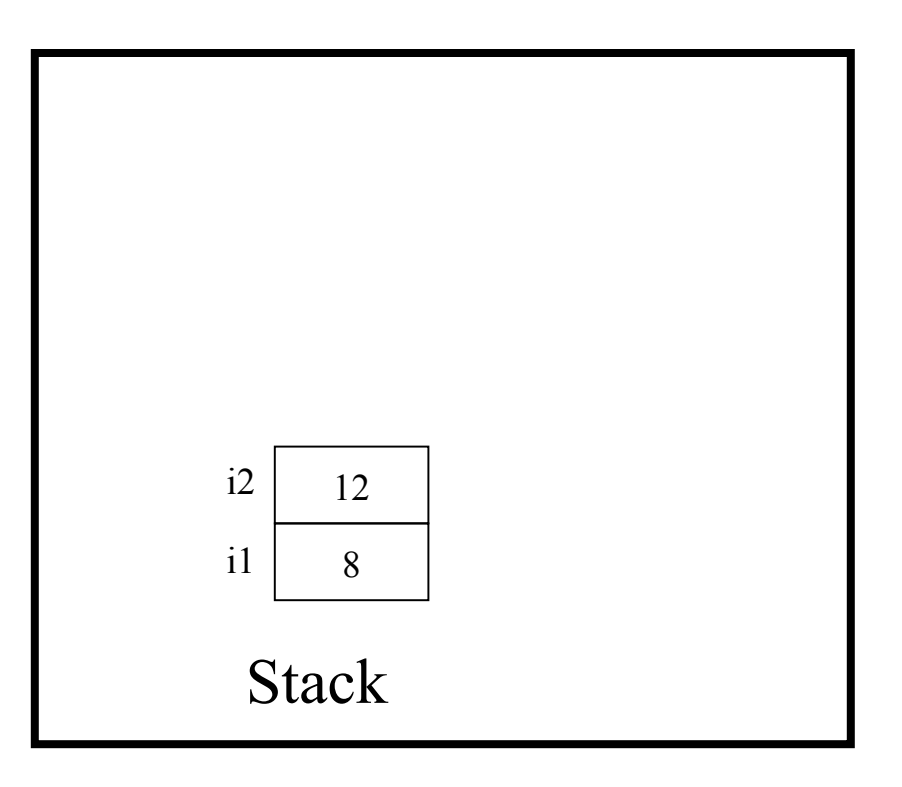

printf("Before: %d %d\n", i1, i2);

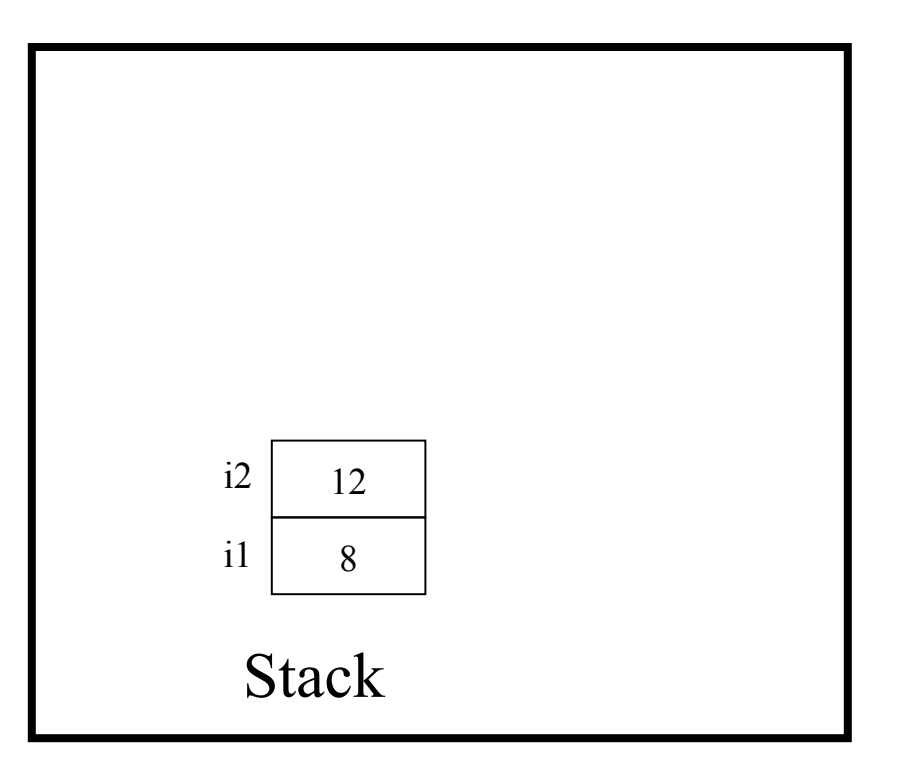

swap(i1, i2);

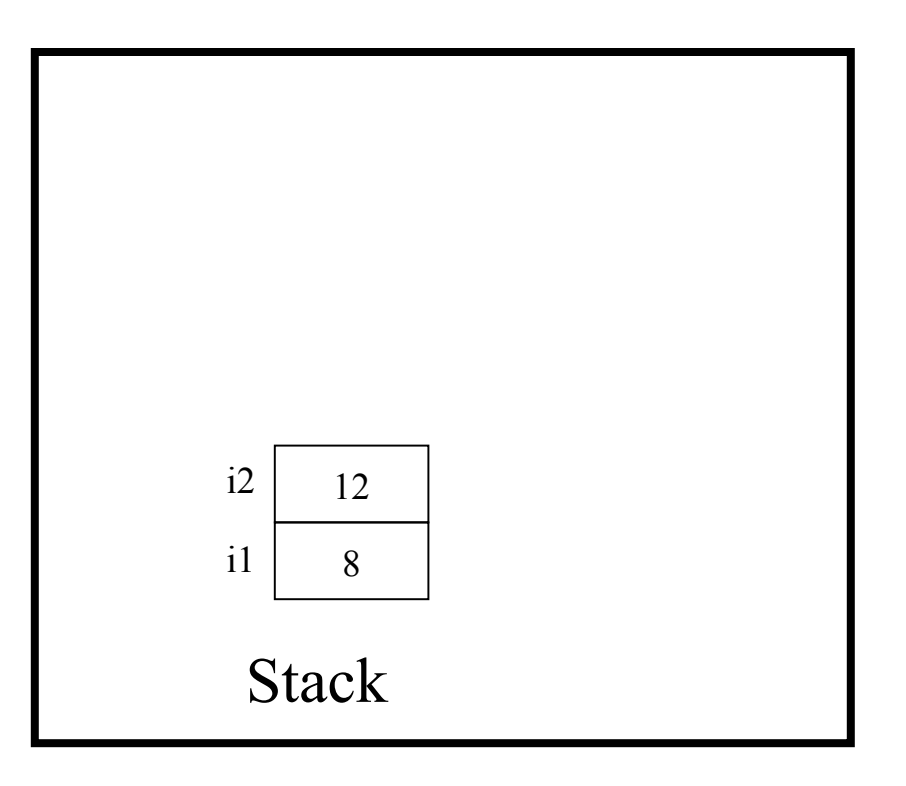

static void swap(int iFirst, int iSecond)

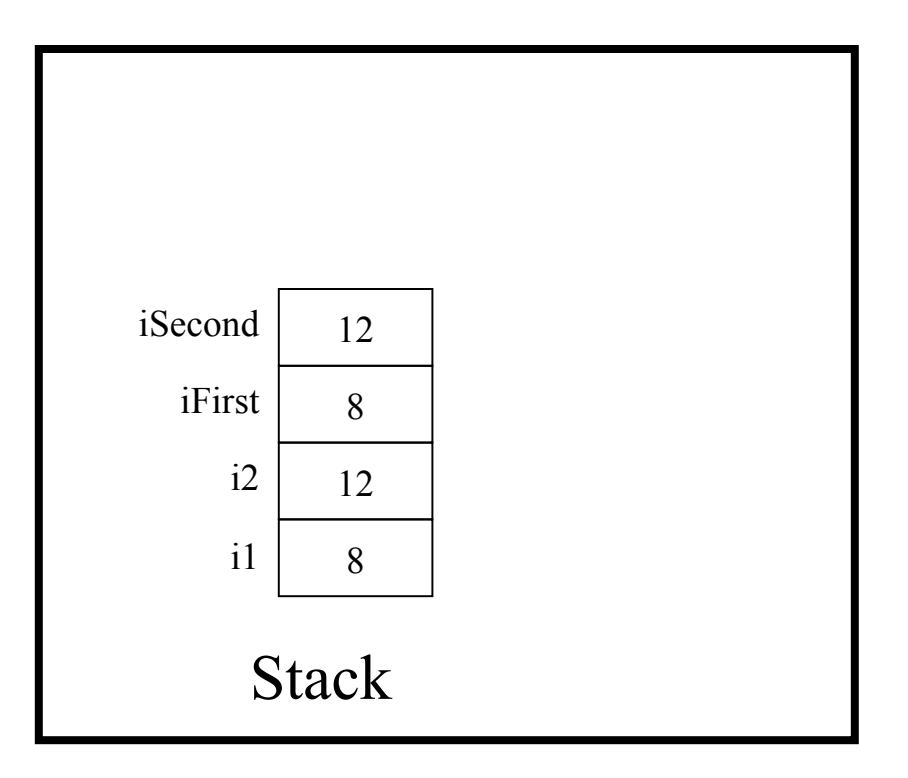

int iTemp;

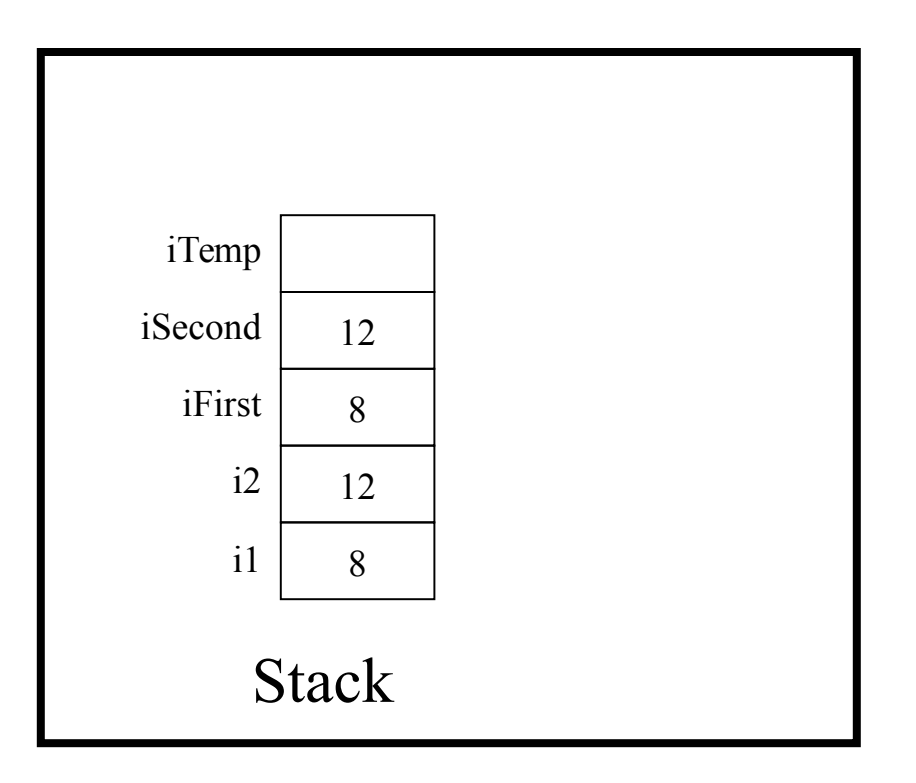

iTemp = iFirst;

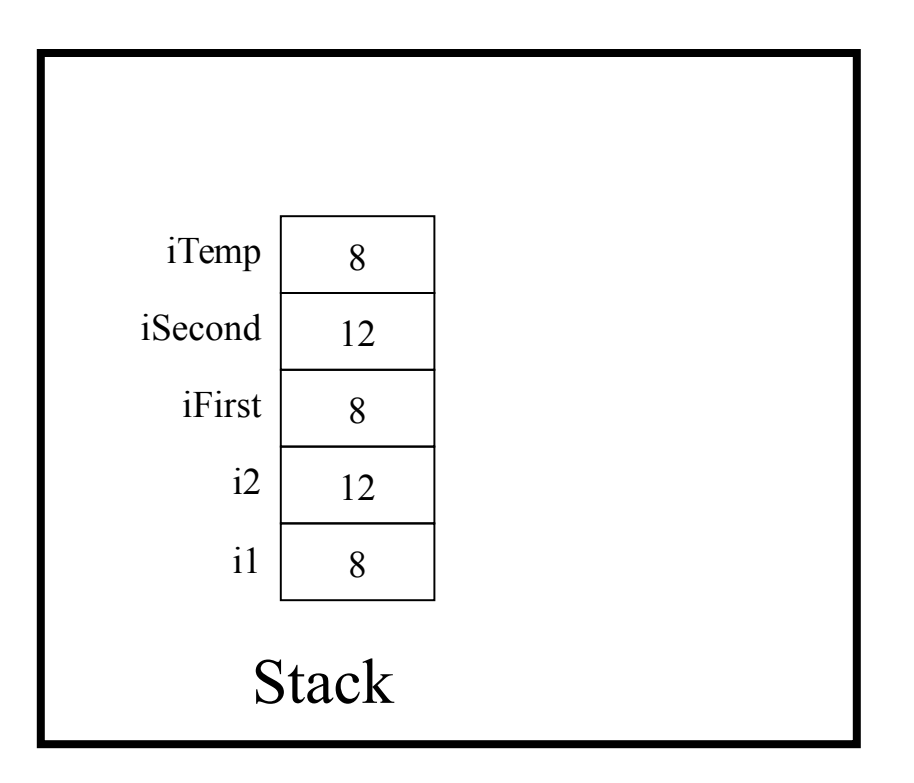

iFirst = iSecond;

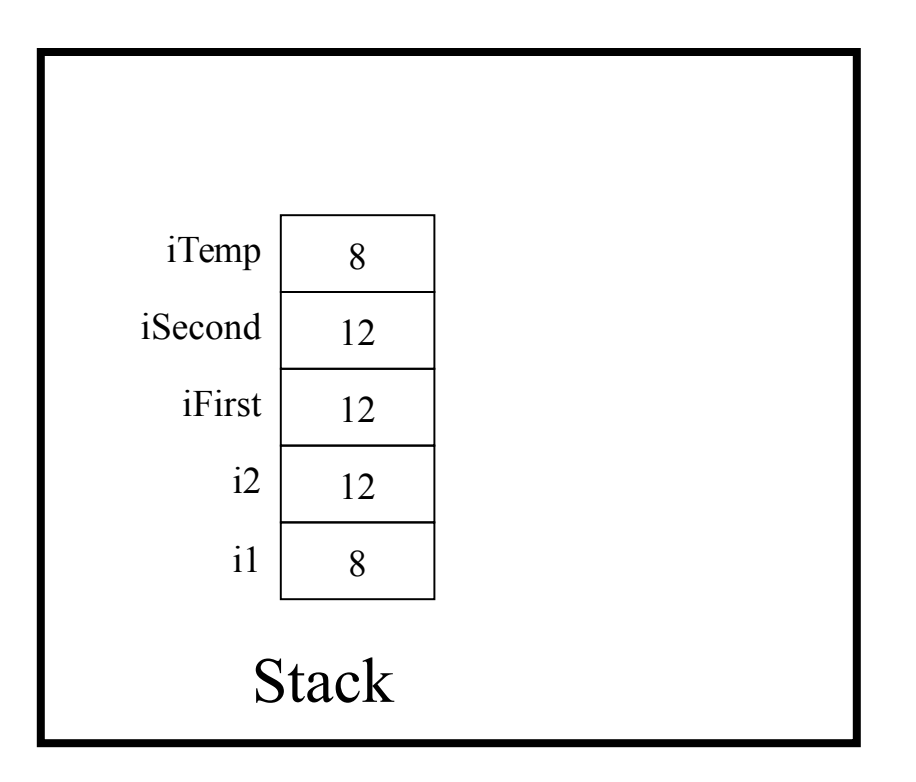

iSecond = iTemp;

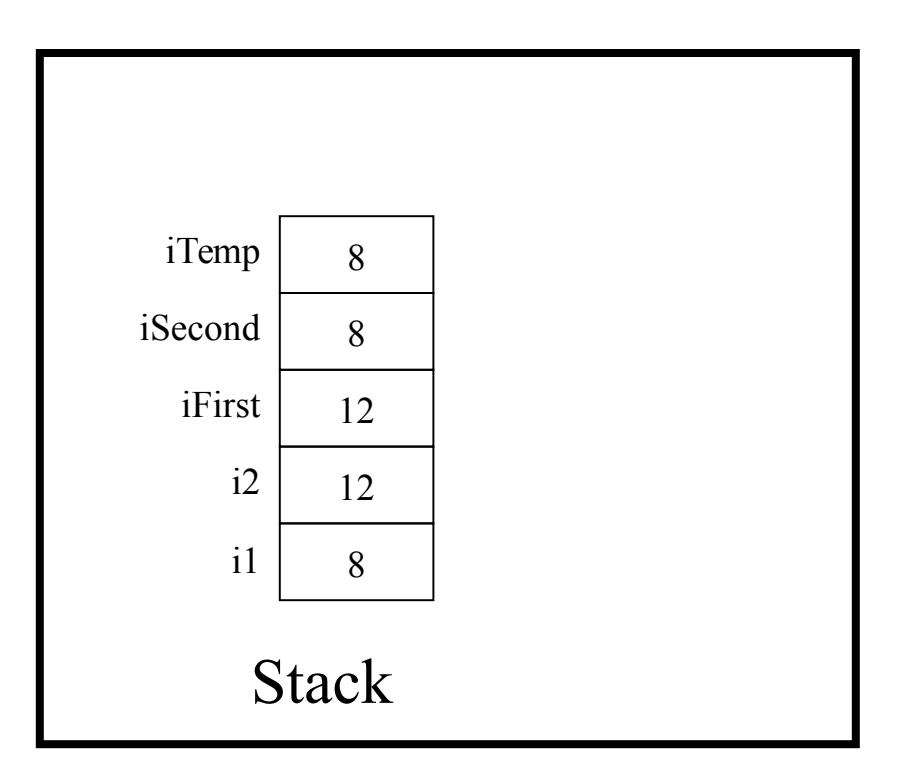

*Implicit return*

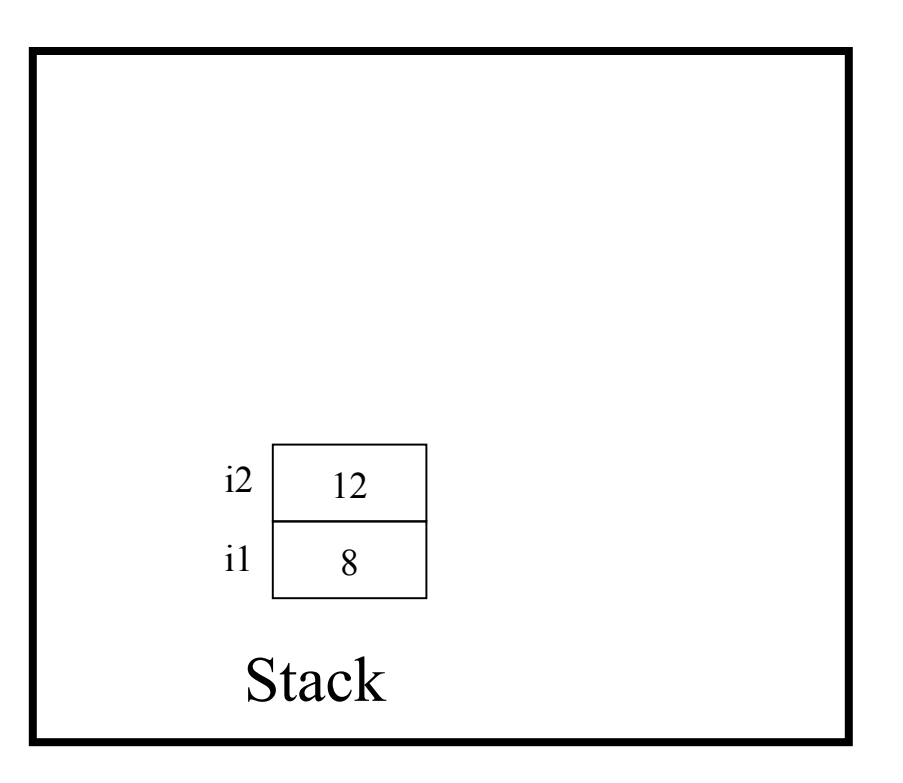

printf("After: %d %d\n", i1, i2);

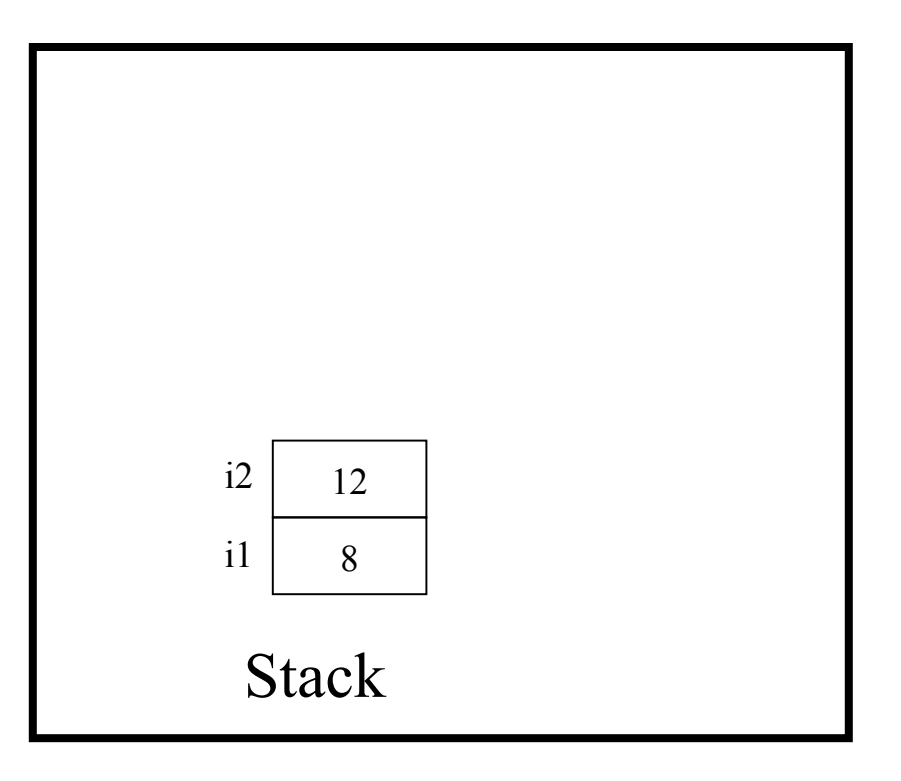

return 0;

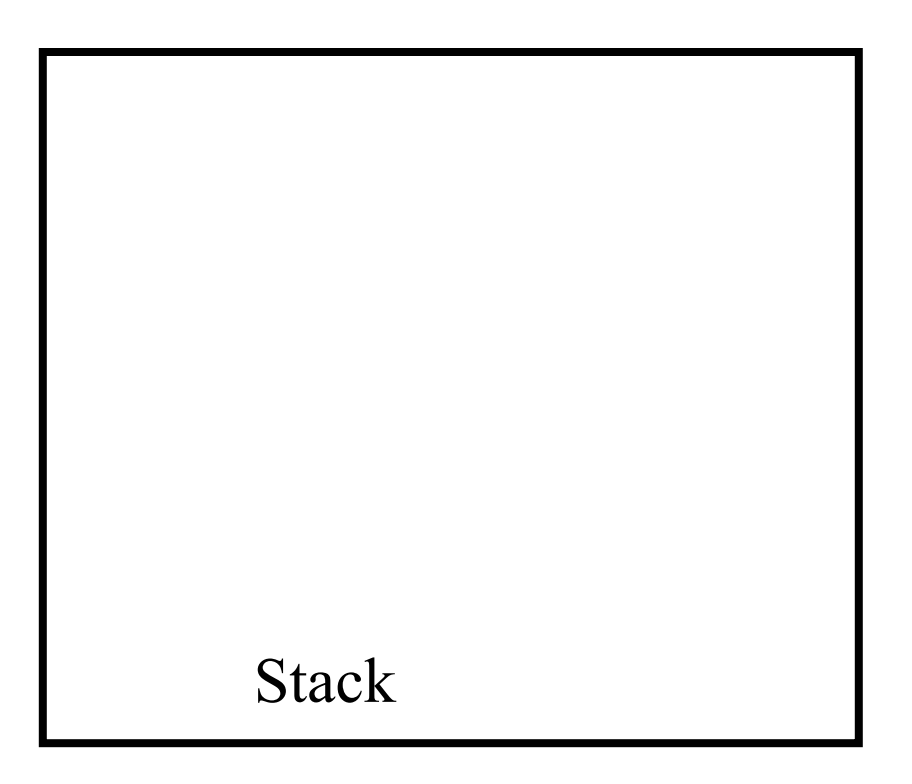